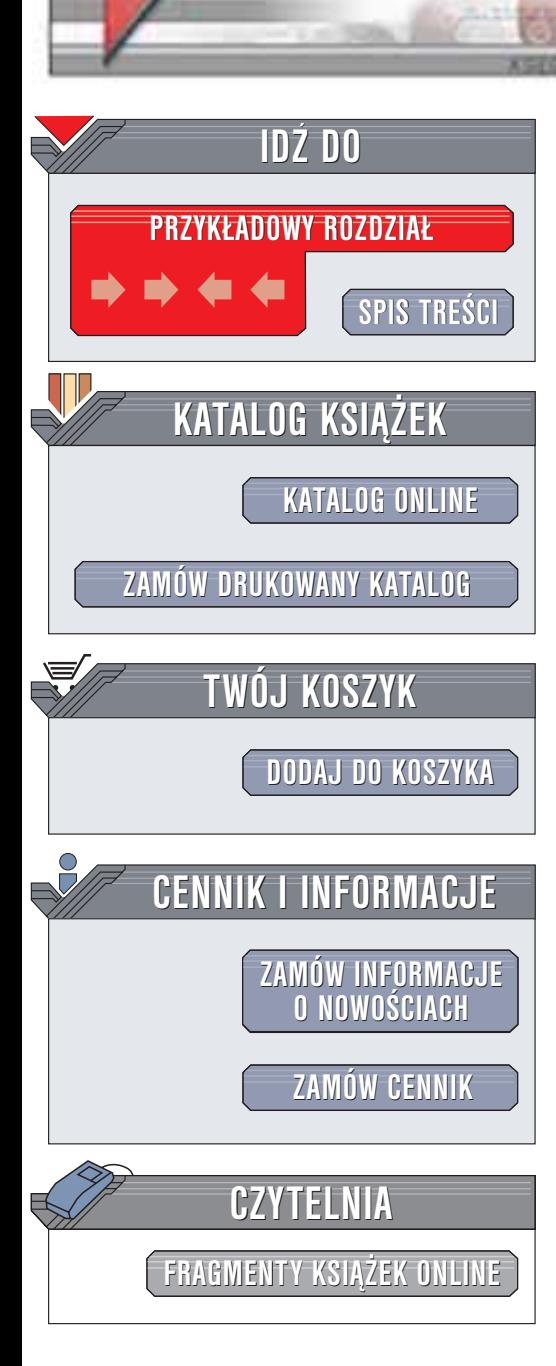

Wydawnictwo Helion ul. Chopina 6 44-100 Gliwice tel. (32)230-98-63 e-mail: [helion@helion.pl](mailto:helion@helion.pl)

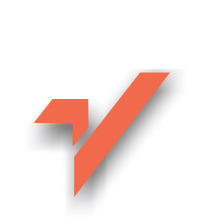

# JDBC. Leksykon kieszonkowy

helion.rl

Autor: Donald Bales Tłumaczenie: Jarosław Gierlicki ISBN: 83-7361-165-7 Tytuł oryginału: JDBC [Pocket Reference](http://www.amazon.com/exec/obidos/ASIN/0596004575) Format: B5, stron: 196

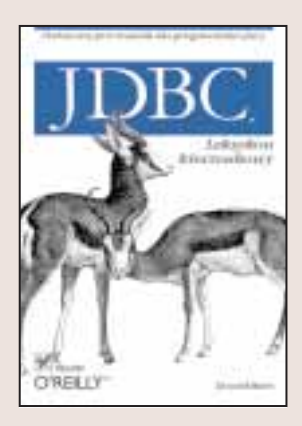

Podrêczny przewodnik dla programistów Javy

JDBC jest jednym z najwszechstronniejszych i najszerzej stosowanych mechanizmów umożliwiających nie tylko dostęp do danych z programów napisanych w Javie, ale również wykonywanie rozmaitych operacji na bazach danych. Kosztem wszechstronności jest złożoność – JDBC implementuje ogromną liczbę klas, interfejsów i metod, z którymi trzeba się gruntownie zapoznać. Niemożliwościa jest zapamiętanie ich wszystkich.

"JDBC. Leksykon kieszonkowy" jest podręcznym leksykonem ułatwiającym szybkie odnalezienie opisu każdej z klas, interfejsów czy metod tworzących JDBC API. Przydaje się zwłaszcza w sytuacjach, w których wiadomo, co się chce osiągnąć i potrzebna jest informacja na temat metod JDBC, które moga w tym pomóc.

Oprócz opisu API książka zawiera także kilka krótkich rozdziałów będących swego rodzaju instrukcja obsługi JDBC, czyli przypomnieniem, w jaki sposób łaczyć ze soba różne elementy API w celu uzyskania rozwiązań konkretnych zadań.

Nie pamiętasz, jak naraz wykonać kilka operacji wstawiania lub modyfikacji lub w jaki sposób przechowywać i pobierać wielkie obiekty? Niniejsza książka na pewno odświeży Twoją pamięć.

Donald Bales jest konsultantem do spraw aplikacji komputerowych specjalizującym się w analizie, projektowaniu oraz programowaniu systemów rozproszonych. Posiada ponad piecioletnie doświadczenie w pisaniu aplikacji w Javie operujących na bazach danych za pomoca JDBC.

## Spis treści

<span id="page-1-0"></span>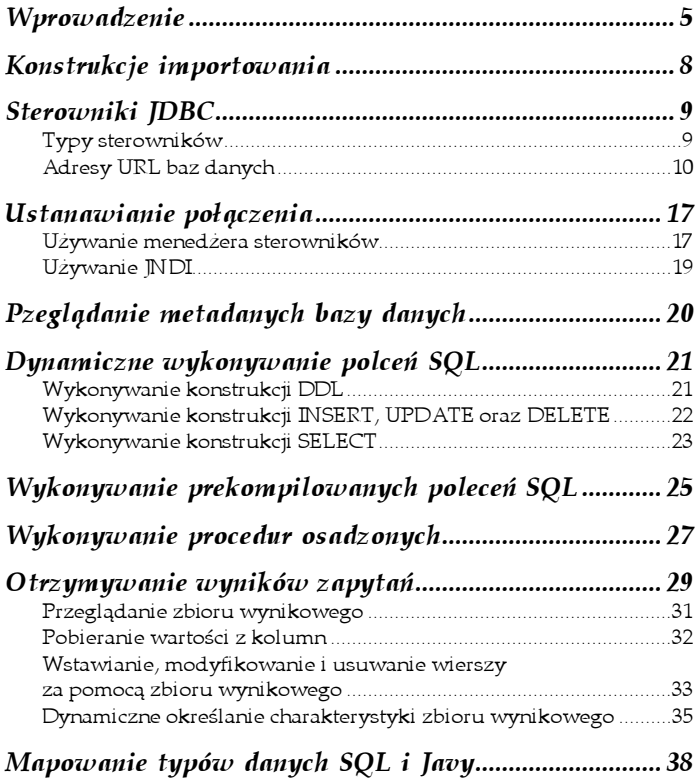

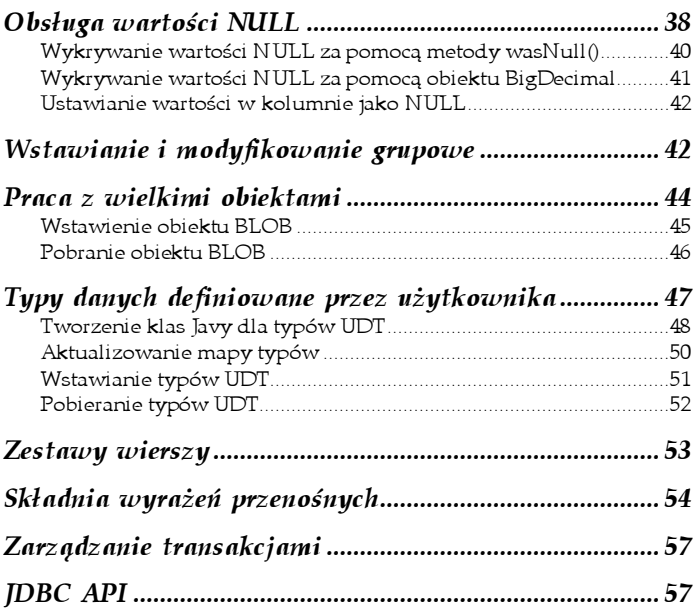

# <span id="page-3-0"></span>Dynamiczne wykonywanie poleceń SQL

Za pomocą obiektu Statement można dynamicznie wykonać konza polnocą obektu statement można wyranikznie wykorac kor-<br>strukcje DDL SQL lub DML SQL. Obiekt Statement otzymujemy na podstawie obiektu połączenia, wywołując jego metodę createStatement() w <mark>następujący sposób:</mark>

```
-
-
     ement stmt – nurr,<br>c
\mathbf{u}, \mathbf{v}stmt = conn.createStatement();
\cdotsļ
Catch (SQLLACEPTION E) {
\cdot . . .
ł
```
Obiekt Statement posiada trzy metody służące do wykonywania<br>--- $\text{SQL-a:}$  <code>execute(),</code> <code>execute</code>Update() <code>oraz</code> <code>executeQuery(). Wybór</code> odpowiedniej metody zależy od typu konstrukcji SQL, która ma zostać wykonana.

## Wykonywanie konstrukcji DDL

Metoda execute() jest najodpowiedniejsza dla poleceń DDL czy całkowicie dynamicznych poleceń SQL. Zwraca ona wartość true, jeżeli wykonanie konstrukcji SQL spowodowało wygenerowanie zbioru wynikowego. Zbiór wynikowy można otrzymać wywołując dla obiektu konstrukcji metodę getResultSet(). Jeżeli metoda execute() zwróci wartość false, można za pomocą metody getUpdateCount() obiektu Statement określić liczbę wierszy objętych dzia-<br>łaniem konstrukcji DML. Jeśli natomiast w trakcie wykonywania polecenia DDL wystąpi błąd, zostanie zgłoszony wyjątek SQLExcep--. Oto przykład, w którym zostaje utworzona tabela o nazwie PERSON (przy założeniu, że połączenie — conn — istnieje):

```
Jlal<br>⊥…
    ement stmt – nurr,<br>c
\mathbf{u}, \mathbf{v}stmt = commerced
      - COMM.CT eaceboacement(),
"create table PERSON ( " +
"person_id integer not null primary key, " +
"last_name varchar(30), " +
"first_name varchar(30), " +
"birth_date date, " +
    "aender
           varchar(1) ) ");

-
-

 stmt.close()SUMU - NUIT,
J
CACCII (SQLLACEPCION E) {
  \cdot . .
finally \{\frac{11110111y}{1}if (stmt != null)
      اس<br>م
LIJ { SUMU.CIUSE(), } CAUCH (EXCEPUTUH I) { }
₹
```
#### Wykonywanie konstrukcji INSERT, UPDATE oraz DELETE

Metoda -- nadaje się do wykonywania konstrukcji DML innych niż konstrukcja SELECT i zwraca liczbę wierszy objętych działaniem danej konstrukcji SQL. Poniżej przedstawiono przykład, w którym do tabeli PERSON utworzonej w poprzednim przykładzie zostaje wstawiony nowy wiersz (przy założeniu, że  $p$ ołączenie — conn — istnieje):

```
iiit iuws = u,<br>Chabamanta tumbu
Statement Stille - Harr,
-1<br>-1rows = stmt.executeUpdate(
                          C = C \cdot C"insert into PERSON ( " +
" person_id, " +
```

```
" last_name, " +
" first_name, " +
" birth_date, " +
" gender ) " +
     "values (" +
                1. " +
                'DOE', " +
                'JOHN'. " +{ d '1980-01-01' }, " +
                ^{\prime}M' ) ^{\prime}):

-
-

  stmt.close()
-
-

if (rows != 1) {
oystem.err.printini<br>- استطعمت المناسبة و 15 س
           ا ۱۱۱ تا ۱۱۱ تا ۱۱۱ تا ۱۱۱ تا ۱۱۱ تا ۱۱۱<br>- - است 4 تا ۱۰ تا ۱۰ تا ۱۰ تا ۱۰ تا ۱۰
\frac{1}{2} bigu w Nullstrung Ji.
WSLOWIUNU + IUWS + . /,<br>\frac{1}{2}\cdot<sup>\cdot</sup>
ļ
Catch (SQLLACEPTION E) {
\begin{array}{c} \cdots \\ \vdots \end{array}رُ
\frac{1}{2}\frac{1}{2}if (stmt != null)
        اس<br>م
LIJ \ SUMU.CIUSE(), f CUCCII (LACEPULUII I) \ f
\mathcal{E}
```
## Wykonywanie konstrukcji SELECT

Metoda - zwraca obiekt !
-, co świetnie nadaje -się do wykonywania konstrukcji SQL SELECT. Poniżej przedstawiono przykład zapytania wykonanego dla tabeli PERSON (przy założeniu, że połączenie — conn — istnieje):

```
NESULUJEU ISEU = NUIT,<br>Characteristic stat
งเตเ<br>'
     ement stmt – nurr,<br>c
-1, UW – U<br>مه
\frac{1}{2} compared to the contract of \frac{1}{2}rset = stmt executeQuery(
```

```
"select person_id, " +
" last_name, " +
" first_name, " +
" birth_date, " +
" gender " +
"from PERSON"+
"where person_id = 1");
WILLE (ISEL. HEAL()) {
        r<sup>-</sup>+:
\frac{100500y}{100000} = 13EC.9ECINC(1),
\frac{1}{2} and \frac{1}{2} and \frac{1}{2} and \frac{1}{2} and \frac{1}{2} and \frac{1}{2} and \frac{1}{2} and \frac{1}{2} and \frac{1}{2} and \frac{1}{2} and \frac{1}{2} and \frac{1}{2} and \frac{1}{2} and \frac{1}{2} and \frac{1}{2} and \frac{1}{2} a
\frac{1}{1} \frac{1}{1} \frac{1}{1} \frac{1}{1} \frac{1}{1} \frac{1}{1} \frac{1}{1} \frac{1}{1} \frac{1}{1} \frac{1}{1} \frac{1}{1} \frac{1}{1} \frac{1}{1} \frac{1}{1} \frac{1}{1} \frac{1}{1} \frac{1}{1} \frac{1}{1} \frac{1}{1} \frac{1}{1} \frac{1}{1} \frac{1}{1} \cup,
        qender
               aui – isec<br>Jeografi
                                            e de la de la delección de la desde de la de la de la de la de la de la de la de la de la de la de la de la de<br>De la de la de la de la de la de la de la de la de la de la de la de la de la de la de la de la de la de la de
\frac{1}{2}.yecsumg(37,
oystem.out.printing<br>تلاس بنام حواجئة
            idOsoby
                              princing.<br>"+ a"
\frac{1003000}{100} + 10 +
+ LOSU IIONIE + 1 U +<br>بالخالف من المسلم المسلم
            dataUr
                       \frac{1}{2}Tiqilic + \c
                                               \overline{a}adudul + \t
                                               \mathbb{R}^2yender 7,
\frac{1}{2}۱ J C U . L J C U . L J C U .<br>1 1 . . . . . . . . . . . . . 1
                            ^{\prime}-1356 = 11011,
-
-

                            ^{\prime}\frac{1}{2} sum - nurr,
\frac{1}{1}CACCII (SQLLACEPCION E) {
\cdotsŗ
\frac{1}{2}if (rset != null)<br>tny { rest also
             \begin{smallmatrix} 1 & 3 & 5 & 1 \end{smallmatrix}\cdot \cdot
-

-

-

if (stmt != null)<br>tny (stmt slee
             اسا د .<br>من
LIJ \ SUMU.CIUSE(), f CUCCII (EXCEPUTUITI) \ f
\mathcal{E}
```
Warto zwrócić uwagę, że w trzech ostatnich przykładach obiekt Statement <mark>był zawsze zamykany. Zamykanie obiektu</mark> Statement

zaraz po tym, gdy przestaje on być potrzebny, zmniejsza zużycie zasobów zarówno w programie klienta, jak i w bazie danych.

# Wykonywanie prekompilowanych poleceń SQL

Wykonywanie konstrukcji SQL przy użyciu obiektów Prepared---- może być bardziej efektywne (z punktu widzenia programu klienta oraz bazy danych) oraz łatwiejsze w programowaniu. Obiekt PreparedStatement można otrzymać z obiektu Connection, nia. Obeski i lepoleostatelient niożna odzyniać z obesku connection<br>wywołując w następujący sposób jego metodę prepareStatement ():

```
rıepareustatement pstmt - nurr,<br>+... r
-1pstmt = conn.prepareStatement(
"insert into PERSON ( " +
" person_id, " +
" last_name, " +
" first_name, " +
" birth_date, " +
" gender ) " +
   " values ( " +
          7. " +
          \overline{?}.
          2. " +
          7, "+2, 7, 7ļ
Catch (SQLLACEPTION E) {
 \ddotscł
```
Gotowa konstrukcja jest bardziej efektywna, jeżeli można przygotować ją raz, a potem wykorzystywać wiele razy. A łatwiejsza w programowaniu jest dlatego, że w trakcie tworzenia konstrukcji SQL uwalnia od obowiązku tworzenia złożonych konkatenacji (sklejeń) łańcuchów znaków oraz od konieczności używania odpowiednich metod formatujących daty. Zamiast tego można jako oznaczenia miejsc występowania parametrów użyć znaków zapytania (<), a następnie przed wykonaniem konstrukcji SQL wartości tych parametrów ustalić programowo.

Ponieważ klasa PreparedStatement jest rozszerzeniem klasy State--, posiada jej wszystkie trzy metody uruchomieniowe. Oprócz tego posiada także zestaw metod typu setXXX(), które służą do umieszczania w konstrukcji przed jej wykonaniem konkretnych wartości w miejscach oznaczonych znakami zapytania — sposób ich stosowania przedstawiono w poniższym przykładzie. Założono, że istnieją utworzone w poprzednim przykładzie obiekty  $\mathsf{p}\mathsf{o}\mathsf{h}\mathsf{c}$ zenia —  $\mathsf{conn}$  oraz obiekty gotowej konstrukcji —  $\mathsf{p}\mathsf{s}\mathsf{t}\mathsf{m}\mathsf{t}.$ 

```
-1pstmt.setInt(1, 2);
pstmt setString(2, "DOE");
pstmt setString(3, "JOHN");
pstmt setDate(4, java sql Date valueOf("1980-01-01"));
pstmt setString(5, "F");
rows = pstmt executeUpdate();
psumu.crose(),
, psullu = liuli<br>- F (مصدر عـ
if (rows != 1) {
93 CENTER THEFT
              -

a didd a Antonic Control Control Control Control Control Control Control Control Control Control Control Contr<br>Control Control Control Control Control Control Control Control Control Control Control Control Control Control
                                                 \begin{bmatrix} 1 & 0 & 0 & 0 \\ 0 & 0 & 0 & 0 \\ 0 & 0 & 0 & 0 \\ 0 & 0 & 0 & 0 \end{bmatrix}\sim 2 \pm 2001 \pm 2002 \pm . 7,
\begin{matrix} \end{matrix}J
CACCII (SQLLACEPCION E) {
   \cdot . .
\mathcal{E}
```
Do znaczników parametrów (<) występujących w konstrukcji SQL metody odwołują się począwszy od numeru 1, a potem kolejno od lewej do prawej. Tak więc w powyższym przykładzie polu son\_id zajmującemu pierwszą pozycję zostaje przypisana wartość

liczbowa 2 (typu int), polu last\_name, zajmującemu pozycję drugą, zostaje przypisana wartość łańcucha znaków "DCE" itd. Po ustaleniu wartości wszystkich parametrów konstrukcja zostaje uruchomiona poprzez wywołanie metody executellpdate() obiektu PreparedSta---. Ponieważ treść konstrukcji SQL została przygotowana wcześniej, nie jest ona przekazywana jako parametr do żadnej z <mark>metod uruchomienio</mark>wy<mark>ch obiektu</mark> PreparedStatement.

# Wykonywanie procedur osadzonych

Jeżeli pobranie lub zachowanie pewnej jednostkowej ilości danych w programie wymaga wykonania wielu konstrukcji SQL, wykorzystanie procedury osadzonej jest bardziej efektywne niż kolejne uruchamianie przez klienta wszystkich koniecznych konstrukcji. Do uruchomienia procedury osadzonej można użyć obiektu # lableStatement. Uzyskuje się go z obiektu Connection, wywołując w <mark>następujący sposób metodę</mark> prepareCa11():

```
carraprestatement cstmt - nurr,<br>+... (
try {
ে;  ।<br>cstmt = conn.prepareCall(
       "{ ? = \text{call add}( ? , ? ) }");
\begin{matrix} \cdot & \cdot \\ \cdot & \cdot \end{matrix}J
CACCII (SQLLACEPCION E) {
    \cdot . .
J
```
Szczegóły dotyczące składni wywoływania procedur osadzonych opisano w rozdziale "Składnia wyrażeń przenośnych". Klasa CallableStatement jest rozszerzeriem klasy PraparedStatement, stad w identyczny sposób ustala się dla niej miejsca występowania parametrów — za pomocą znaków zapytania (<). Jednak tym razem parametry te mogą być typu wejściowego, wyjściowego lub wejściowo-wyjściowego. Po przygotowaniu wywołania procedury osadzonej, a przed jej uruchomieniem, należy wykonać jeszcze następujące czynności:

- Wszystkie parametry wyjściowe muszą zostać zarejestrowane za pomocą metody registerOutParameters(), która pobiera<br>. dwa argumenty. Pierwszy z nich jest pozycją odpowiedniego znacznika parametru (<) w przygotowanym wywołaniu (1 dla pierwszego znacznika, a następnie kolejno od lewej do prawej). Drugi parametr jest jedną ze stałych zdefiniowanych w java.sql. Types oznaczającą typ, co umożliwia sterownikowi rozpoznanie, jaki rodzaj danych jest zwracany przez procedurę osadzoną.
- Wartość każdego parametru wejściowego i wejściowo-wyjściowego musi być ustalona za pomocą jednej z funkcji - XXX() odpowiedniej dla typu danych występujących w bazie.<br>. Na przykład:

```
-1- Collinity Eput Equity - Collinity Equipment \frac{1}{2}\frac{1}{2} - \frac{1}{2} - \frac{1}{2} - \frac{1}{2} - \frac{1}{2} - \frac{1}{2} - \frac{1}{2}\frac{1}{1} : - carr add( :, : ) \frac{1}{2} ),<br>
cstmt.register0utParameter(1, Types.NUMERIC);
cstmt setDouble(2, 1.0);
cstmt setDouble(3, 1.0);
\cdot . . .
\frac{1}{1}Catch (SQLLACEPTION E) {
    \ddots\mathcal{E}
```
Do uruchomienia procedury osadzonej należy wykorzystać metodę execute(). Aby pobrać wartość któregoś z parametrów wyj ściowych procedury osadzonej, należy w przedstawiony poniżej sposób użyć jednej z metod getXXX() obiektu CallableStatement sposob użyc jeunej z metou geram () obiektu<br>odpowiedniej dla danego typu danych SQL:

```
double answer = 0.0;
try \{ו עו<br>∔≏≏
\text{Cylim} = \text{Collim} \left\{ \text{Lipu}(\text{Cylim} \mid \text{Lip} \mid \text{Lip} \right\}CSUMU. PCJSUCI OUUT CI CINCU<br>estmt est Double (2 1 D)
                                           \mathsf{E}l (1, lypes. Numeric),

-
-

-
83
6A*)
cstmt.execute();
   cstmt.setDouble(3, 1.0):
answer = \text{cstmt}\,\,\text{getDouble(1)};
CSCIIIC.CTUSE(),
J
CACCII (SQLLACEPCION E) {
\cdot . . .
ر<br>م
\frac{1}{2}if (cstmt != null)<br>tww.fastmt.clss
          رجان<br>مستقل
\begin{bmatrix} 1 & 1 & 1 \\ 0 & 1 & 1 \end{bmatrix} (SOLE \begin{bmatrix} 1 & 1 & 1 \\ 0 & 1 & 1 \end{bmatrix}Catch (SQLLACEPTION I) { }
ł
```
## Otrzymywanie wyników zapytań

Wyniki wykonania konstrukcji SELECT są zwracane przez metodę executeQuery() w **postaci zbioru wynikowego (**ResultSet). Obiekt ResultSet prezentuje zbiór wynikowy w postaci tabeli zawierającej wiersze i kolumny. Może on być przeglądany i modyfikowany, może także być wrażliwy na zmiany w bazie danych (jeżeli sterownik i baza danych oferują taką możliwość dla zapytań). Domyślnie zbiór wynikowy można przeglądać jedynie w przód, po jednym rekordzie, wartości w kolumnach nie można modyfikować, a sterownik nie jest w stanie wykryć zmian zachodzących w bazie danych. Aby stworzyć zbiór wynikowy, który można przeglądać, modyfikować i który będzie wykrywać zmiany w bazie, należy użyć alternatywnej wersji jednej z metod Cre----- , --- lub # obiektu # nection. Metody te pob<mark>ierają dwa dodatkowe argumenty:</mark>

concurrency constant

(stała współbieżności obiektu !
--)

Określa, czy zbiór wynikowy może być tylko przeglądany, czy możliwe będzie także dokonywanie za jego pomocą modyfikacji. Dostępne są dwie wartości stałej tego typu:

GUNGUN\_NEAD\_UNET  $\frac{1}{2}$  CONGUIVED DRIVING

type constant

(stała typu obiektu !
--)

Określa, w jaki sposób można przeglądać zbiór wynikowy powstały w efekcie wykonania zapytania oraz ustala, czy sterownik ma wykrywać zmiany w bazie danych dotyczące rekordów objętych zbiorem wynikowym. Oto dostępne wartości tej stałej:

```
TYPE FORWARD ONLY
```
Dla zbioru wynikowego przeglądanego tylko w przód, niewrażliwego na modyfikacje.

met\_sekole\_insensitive<br>Dla zbioru wynikowego przeglądanego dwukierunkowo, niewrażliwego na modyfikacje.

@D\$5#!%5&4@4G Dla zbioru wynikowego przeglądanego dwukierunkowo, wrażliwego na modyfikacje.

Poniżej przedstawiono przykład utworzenia zbioru wynikowego, który może być przeglądany, za pomocą którego można modyfikować rekordy w bazie i który jest w stanie wykryć zmiany dokonywane w bazie (przy założeniu, że połączenie  $-$  conn $$ istnieje):

```
!
-
-

-

JUULEMENTU JUMU - NUNT,<br>Lateralist
\text{trv} {
  rows = 0:
ruws - u,<br>stmt = conn createStatement(
```

```
ResultSet.CONCUR_UPDATABLE,
ResultSet.TYPE_SCROLL_SENSITIVE);
\text{I} and \text{I} are \text{I} and \text{I} are \text{I} and \text{I} are \text{I} and \text{I}SETECC PETSUITTU,
+
-
5A+2
+"
-
5A+2
\blacksquare \blacksquare \blacksquare \blacksquare \blacksquare \blacksquare \blacksquare \blacksquare \blacksquare \blacksquare \blacksquare \blacksquare+ +2
+"$!%&+2
where \mu persure \mu = 1 \mu,
\cdotsŢ
Catch (SQLLACEPTION E) {
  \ddotsł
```
### Przeglądanie zbioru wynikowego

Jeżeli zbiór wynikowy został ustalony jako możliwy do przeglądania tylko w przód, do przesuwania się co jeden wiersz należy używać metody next(). Zazwyczaj ta operacja wykonywana jest w pętli o na przykład takiej strukturze (przy założeniu, że połą $czenie$  —  $conn$  —  $istnie$ je):

```
RESULTJET ISET = HUIT,<br>Characteristic start
วเตเ<br>'
      ement stmt – nurr,<br>c
\begin{smallmatrix} 1 & 0 \\ 0 & 1 \end{smallmatrix}rows = 0;<br>stmt = conn.createStatement():
SUME - COMMIC EQUESCALEMENT (),
while (rset.next()) {
                                 EQUETT SETECT ... 7,
\sim 100 km s ^{-1}}
\cdots\frac{1}{1}CACCII (SQLLACEPCION E) {
\cdots\mathcal{F}
```
Jeżeli zbiór może być przeglądany dwukierunkowo, do ustawiania pozycji kursora można używać jednej z następujących metod: absolute(), first(), last(), next(), previous() oraz relative(). Niezależnie od tego, czy zbiór można przeglądać jedno- czy dwukierunkowo, bieżącą pozycję kursora można określić za pomocą jednejz metod: isAfterLast(), isBeforeFirst(), isFirst(), isLast()  ${\rm lub}$ getRow().

#### Pobieranie wartości z kolumn

Bez względu na rodzaj zbioru wynikowego, do pobrania wartości z określonej kolumny służy jedna z metod getXXX() odpowiednia<br>... dla typu danych SQL przechowywanych w kolumnie. Pierwszym argumentem metody jest indeks kolumny, który jest względną pozycją kolumny w konstrukcji SQL (1 dla pierwszej, a następnie kolejno od lewej do prawej). Poniżej przedstawiono przykład (przy  $zab$ żeniu, że połączenie —  $conn$  istnieje):

```
int<br>Strina
                                 personId = 0;<br>lastName = null:String
     ring rasu<br>. .
                                 fixthame = null:
-
 "
-
&
Java.sqr.bace birchbace - nurr,<br>Stripe
String<br>int
     \frac{11119}{9} \frac{11119}{9}iiik iluwo = U,<br>Dooul+Cot meet inu
resultuet<br>et l
                      ا عدد ا<br>ابا
                                            = \frac{1}{2}JL¤L<br>+…
          cilici i u<br>C
                      - 3 L
                                       \overline{\phantom{a}}- \mathsf{mult},
\mathbf{u}, \mathbf{v}SUME - CUMILERCESCAL
                                                          ⊏III⊏I I U U I ,<br>m:/
13EL - SUIIL.EXECULEQUEITY
SETECT PETSURIUS T
+ . Hast_name<br>- المسلمات المسلم
\blacksquare \blacksquare \blacksn Diich_uac
                                                   -- تاريخ<br>مار
          "from PERSON " +"where person id = 1"):
\frac{1}{2} where persure \frac{1}{2} is \frac{1}{2} is \frac{1}{2} is \frac{1}{2} is \frac{1}{2} is \frac{1}{2} is \frac{1}{2} is \frac{1}{2} is \frac{1}{2} is \frac{1}{2} is \frac{1}{2} is \frac{1}{2} is \frac{1}{2} is \frac{1}{2} is \frac{1}{2} is \WILLE (ISEL. IIEAL()) \left(
```

```
(
22

8
-
	 -
8-
)
lastName = rset.getString(2);
firstName = rset getString(3);
birthDate = rset getDate(4);

-
	 -

-

 =
\mathcal{L} , \mathcal{L}\frac{1}{2}\CCL.CIDSC.<br>רר
               ^{\prime}-1356 = 11011,) JUMU . LIUJE<br>- السند
               ^{\prime}.
\frac{1}{2} sum - nurr,
Ţ
Catch (SQLLACEPTION E) {
  \overline{a}finally {
\frac{1}{2}if (rset != null)
       \overline{\phantom{a}}نا تار ابان بارانا<br>- السلسان علم

-

-

if (stmt != null)
       اس<br>م
LIJ { SUMU.CIUSE(), } CACCII (EXCEPUTUIT I) { }
ł
```
W powyższym przykładzie zmiennej personId typu int zostaje przypisana wartość znajdująca się w kolumnie person\_id zbioru wynikowego. Kolumna ta występuje w zbiorze wynikowym jako pierwsza, stąd w wywołaniu metody get Int ()podanym indeksem<br>. jest liczba 1. Zmiennej lastName typu String przypisana jest wartość z kolumny last\_name, pobrana ze zbioru wynikowego za pomocą metody getString()<mark>, do której jako argument przekazano wartość 2.</mark>

### Wstawianie, modyfikowanie i usuwanie wierszy za pomocą zbioru wynikowego

Jeżeli utworzony zbiór wynikowy umożliwia modyfikację, można za jego pomocą wstawiać nowe wiersze, modyfikować wartości w istniejących wierszach, a także usuwać wiersze.

Wstawienie nowego wiersza do modyfikowalnego zbioru wynikowego wymaga najpierw przeniesienia kursora do roboczego obszaru zwanego *insert row* (tam tworzy się nowy wiersz) za pomocą metody moveToInsertRow(). Następnie, za pomocą metod z rodziny updateXXX(), należy ustalić wartości w poszczególnych kolumnach. Właściwego wstawienia wiersza do tabeli dokonuje się przy użyciu metody i nsertRow(). Na końcu trzeba z powrotem ustawić kursor na rekordzie, na który wskazywał przed rozpoczęciem wstawiania — służy do tego metoda moveToCurrentRow().

Aby zmodyfikować wiersz istniejący w zbiorze wynikowym, trzeba najpierw ustawić kursor na żądanym rekordzie, a następnie za pomocą metod updateXXX() w pisać do niego nowe wartości.<br>Do niego Modyfikacji wiersza w tabeli dokonuje metoda updateRow().

Przed usunięciem istniejącego wiersza poprzez zbiór wynikowy trzeba ustawić na wybranym wierszu kursor, a następnie wywołać metodę deleteRow().

Poniższy przykład obrazuje wykonanie tych trzech operacji (przy założeniu, że połączenie — conn — istnieje):

```
!
-
-

-

Jlal<br>⊥…
      ement stmt – nurr,<br>c
-
 \ 1<br>⊷ + ∼
JUIN - CUINT.CL COLOUR URN TARLE
      INC - CONNICTEDUCTUREMENT
NESULUJEU.UUNUUN_UEDATADLL,<br>Desultfet TVDE CODOLL CENCT
nesure<br>|
                \overline{C}
-
          - SUMU.EXECULEQUEITY
SCICCC POISON_IN,
                  last name.
                   last_name, " +<br>first name. " +
+"
-
5A+2
and Directions and Directions and Terms and Terms and Terms and Terms and Terms and Terms and Terms and Terms of the state of the state of the state of the state of the state of the state of the state of the state of the s
                                   \overline{c}, \overline{c}+ +2
\text{H} unit \text{H} \text{H} \text{H}rset.moveToInsertRow();
rset updateInt(1, 3);
```

```
rset.updateString(2, "DOUGH");
rset.updateString(3, "PLAY");
rset.updateNull(4);
rset.updateNull(5);
rset.insertRow();
rset.moveToCurrentRow();
  // Zmodyfikowanie wiersza.
rset.absolute(1);
rset.updateString(2, "DOUGH");
rset.updateRow();
rr usumiecie wiersza.<br>rset absolute(1);
rset.deleteRow();
1301.01030(7)-1356 = 11011,)UMU.LIUSE<br>11....  +m+
  stmt.close():
\frac{3}{100} – \frac{1011}{1011}\frac{1}{2}CUCCII (SQLLACEPCIUII E) L
  \sim . .
finally {
\frac{1}{2}"
'
      ا عاد ا<br>..
if (stmt != null)

-

-

\frac{11}{100} \frac{1}{20}LIJ { SUMU.CIUSE(), } CAUCH (EXCEPUTUH I) { }
₹
```
#### Dynamiczne określanie charakterystyki zbioru wynikowego

Do określania charakterystyki zbioru wynikowego w trakcie wykonywania programu służy klasa ResultSetMetaData. Istnieje wiele sytuacji, w których może pojawić się konieczność określenia cech otrzymanego zbioru. Na przykład, po wykonaniu dynamicznej konstrukcji SELECT, za pomocą obiektu ResultSetMetaData można ustalić, co tak naprawdę ta konstrukcja zwróciła.

Poniżej przedstawiono sposób uzyskiwania obiektu ResultSetMetaData dla bieżącego zbioru wynikowego za pomocą metody get-MetaData() <mark>(przy założeniu, że połączenie —</mark> conn <mark>— istnieje):</mark>

```
int<br>ResultSet
                                               \cosh = 0;<br>
\text{rset} = \text{null};!
-
-
                         1350 - 11011,
 -
-
-

-
-

-

-
5-
--


 \mathbf{u}, \mathbf{v}\frac{1}{2}CHIL = COMMITTED EQUENCION
                                                                 -

 \text{I} \text{I} \text{I} \text{I} \text{I} \text{I} \text{I} \text{I} \text{I} \text{I} \text{I} \text{I} \text{I} \text{I} \text{I} \text{I} \text{I} \text{I} \text{I} \text{I} \text{I} \text{I} \text{I} \text{I} \text{I} \text{I} \text{I} \text{I- SUIIL.CACLUL
 -P = 301 - 19,nda basha mashada ah dhamada ah dhamada ah dhamada ah dhamada ah dhamada ah dhamada ah dhamada ah dhamada ah d<br>Tagairta
                                first name. " +\blacksquare \blacksquare \blacksnde Dilunguation number 1980 metal 1980.<br>Tanàna mandritry ny taona 2008–2014.
                                                         با<br>مار
           "from PERSON " ++ ITUMI FLNJUN<br>التأمية من السالة السابقة السالة التي تعليقات
 where \mu persurful \mu \mu,
 WILLE (ISEL. HEAL()) {
           r<sup>-</sup>+:
          if (rows == 1) {
 rii (1805 -- 1) {<br>rsmd = rset.getMetaData();
                if (cols > 0) {
                                                         \frac{1}{2} . The sum is contributed by \frac{1}{2}\begin{bmatrix} 1 & 1 & 1 \\ 0 & 1 & 1 \\ 0 & 0 & 1 \end{bmatrix}\begin{bmatrix} 1 & 0 & 0 \\ 0 & 0 & 1 \end{bmatrix} (1110 \begin{bmatrix} 1 & -1 \\ 0 & 1 \end{bmatrix} ). \begin{bmatrix} -1 & 0 \\ 0 & 1 \end{bmatrix}"
                           if (i > 1) {<br>System.out.orint("\t" +
 33 JY 3 U
                                            \begin{array}{ccc} \text{em.} \text{out.} \text{p} \text{in} \times \text{v} \\ \text{m.} \text{in} \times \text{v} \end{array}131110.9ECCOTOMITINGHIE(177,
 \mathcal{L} = \mathcal{L}else f3y 3 \text{ cm}. 16 \text{ m}\begin{array}{ccc} \text{cm. out.} & \text{cm.} \\ \text{cm.} & \text{cm.} \end{array}\frac{13}{10}. \frac{92}{100} . \frac{1}{100} . \frac{1}{100} . \frac{1}{100}\frac{1}{2}\frac{1}{2}
-
-
-

++
```

```
\overline{\phantom{a}}\frac{1}{2}if (cols > 0) {
             \frac{1}{2}\begin{bmatrix} 1 & 0 & 0 \\ 0 & 1 & 1 \\ 0 & 0 & 1 \end{bmatrix} (1110 \begin{bmatrix} -1 & 0 \\ 0 & 1 \end{bmatrix} ) (
             if (i > 1) {
                    \frac{1}{2} \frac{1}{2}3y3LEIII.UUL.princ(i)<br>east sotCtries(i))
                       EM.UUL.PIINU\ \U<br>-+ --+C+-ine(i)\

-
 -
-

\frac{1}{2}else {
3y3 Celli. OUC. PT THE
                       \begin{bmatrix} \mathbf{c} \mathbf{u} \cdot \mathbf{u} \cdot \mathbf{v} \cdot \mathbf{v} \end{bmatrix}\overline{1}. yetati iliy(177,
\frac{1}{2}\frac{1}{2}5ystem.but.printin(),
\sqrt{1}\frac{1}{2}
-

                      ^{\prime}.
-1356 = 11011,) JUMU . LIUJE<br>- السند
                      ^{\prime}.
\frac{1}{2} sum - nurr,
CUCCII (SQLLACEPCIUII E) L
\cdots
```
Korzystając z obiektu ResultSetMetaData, program najpierw określa liczbę kolumn ujętych w zapytaniu SQL. Następnie, podczas przetwarzania pierwszego wiersza zbioru wynikowego, wypisuje nagłówki kolumn, używając nazw występujących w bazie danych. Potem program wyświetla kolejno wartości z poszczególnych wierszy. Informacje na temat wszystkich możliwości obiektu !
--B-8- znajdziesz w podrozdziale "ResultSet-MetaData" w rozdziale "JDBC API".

J

₹